# **1xbet windows**

- 1. 1xbet windows
- 2. 1xbet windows :dupla sena jogar online
- 3. 1xbet windows :melhores casas para surebet

# **1xbet windows**

Resumo:

**1xbet windows : Inscreva-se em caeng.com.br e entre no cassino da sorte! Receba um bônus de boas-vindas e experimente a emoção dos jogos!** 

contente:

Para começar, é fácil entrar no site e se registrar para uma nova conta. Em seguida, você pode aproveitar o bônus exclusivo de boas-vindas para começar a jogar imediatamente. Além disso, as opções de depósito flexíveis incluem cartões de crédito, carteiras eletrônicas, Pix e transferências bancárias, oferecendo conforto e comodidade.

Aposte em 1xbet windows eventos do Campeonato Inglês

Com as melhores probabilidades para o Campeonato Inglês e apostas pré-jogo online, não há melhor lugar para se envolver do que 1xBET. Além disso, como um provedor global líder de serviços de apostas, as Apostas Esportivas móveis fornecem uma experiência completa com facilidade e comodidade.

Abra uma conta em 1xbet windows minutos

Registre-se usando diferentes opções disponíveis, incluindo o registro rápido no computador pessoal, inscrição pelo número de telefone, redes sociais e e-mail. O processo simples torna a introdução fácil de ser concluída. Depois de se registrar e fazer seu primeiro depósito, estará livre para começar suas apostas esportivas online.

[como recuperar conta na realsbet](https://www.dimen.com.br/como-recuperar-conta-na-realsbet-2024-07-22-id-22184.pdf)

## **1xbet windows**

#### **1xbet windows**

O 1xbet, um dos jogos de azar e bookmakers online mais conhecidos e confiáveis, oferece a seus jogadores uma chance única de começar com o pé direito.

Um bônus de 200% na 1xbet windows primeira recarga é uma oportunidade impagável de multiplicar seu saldo de jogador e aumentar suas chances de ganhar.

Aqui, você descobrirá como aproveitar essa oportunidade exclusiva, das principais regras aos passos essenciais para entrar no jogo e ter sucesso.

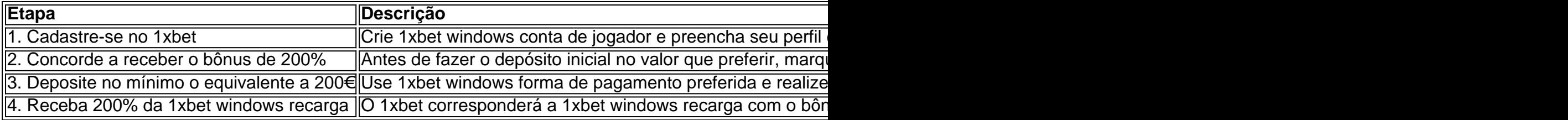

#### **O que deve saber sobre esse bônus excepcional**

É essencial conhecer todas as informações sobre esse bônus generoso antes de participar da diversão. Por isso, temos aqui algumas informações cruciais para você:

- Promoção é válida entre 00:00 e 23:59 de 18.03.2024.
- Limitado a um bônus por indivíduo ou IP.
- Reclamações devem ser apresentadas nas próximas 30 dias após a ativação do bônus.

#### **Tome vantagem deste bônus exclusivo da 1xbet**

Jogue ao lado de apostadores de todo o mundo com a confiança que merece fazendo parte de um site confiável e estabelecido como o 1xbet.

Não deixe escapar essa chance de duplicar 1xbet windows alegría: registre-se já, obtenha seu bônus de 200% e aproveite ao máximo a 1xbet windows experiência de jogo nos dias de disputas esportivas que se aproximam.

# **1xbet windows :dupla sena jogar online**

1xBet é um site de apostas esportivas e casino online que oferece aos usuários a oportunidade de jogar e apostar com dinheiro real. Com apenas algumas etapas simples, você pode criar uma conta e começar a explorar as diversas opções disponíveis no site. Como funciona 1xBet

Para começar, é importante entender como funciona 1xBet. Essencialmente, é uma plataforma de apostas online onde você pode apostar em 1xbet windows eventos esportivos e jogos de casino.

Se você tiver sucesso e ganhar, será recompensado financeiramente. É importante notar que cada cliente tem direito a apenas um bônus, com um depósito mínimo de

R\$4 necessário para ativar o bônus. Além disso, cada aposta de acumulador deve conter três ou mais eventos.

Como realizar uma aposta em 1xbet windows 1xBet

## **1xbet windows**

A plataforma de apostas online 1xbet tem sido alvo de reclamações recentemente devido a problemas no processamento de saques, com usuários relatando erros e dificuldades ao tentar retirar suas ganâncias.

#### **1xbet windows**

Alguns dos problemas relatados por usuários incluem dificuldades em 1xbet windows usar a transferência bancária para saques, justificativas absurdas dadas pela empresa e falta de resposta do suporte ao cliente. Além disso, alguns usuários relatam não receberem o código de confirmação necessário para saques via PIX.

#### **Como fazer saques na 1xbet**

Para fazer saques na 1xbet, acesse 1xbet windows conta e clique em 1xbet windows "Sacar Fundos". Escolha o método de seu preferência e preencha os dados solicitados. É importante ter em 1xbet windows mente que é necessário cumprir todos os termos do código promocional da empresa antes de poder sacar ganhos obtidos com ele.

#### **1xbet é uma plataforma confiável?**

A confiabilidade da 1xbet tem sido questionada por alguns usuários devido aos problemas com

saques. No entanto, a empresa continua a ser uma opção popular para apostas online no Brasil. Recomendamos sempre pesquisar e ler análises completas antes de se registrar em 1xbet windows qualquer plataforma.

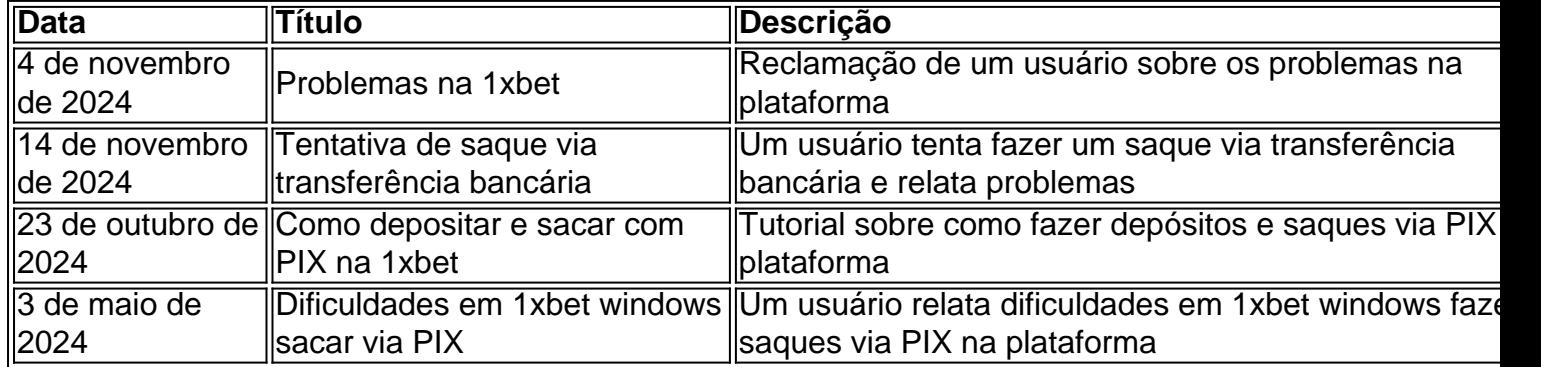

#### **Resumo**

A plataforma de apostas online 1xbet tem sido alvo de reclamações devido a problemas no processamento de saques. Alguns usuários relatam dificuldades em 1xbet windows usar a transferência bancária, falta de resposta do suporte ao cliente e falta de código de confirmação para saques via PIX. Recomendamos sempre ler análises completas antes de se registrar em 1xbet windows qualquer plataforma.

## **1xbet windows :melhores casas para surebet**

# **Tiger Woods sofre pior desempenho na Masters, enquanto Scottie Scheffler lidera**

Tiger Woods registrou a pior pontuação de 1xbet windows carreira na Masters, enquanto Scottie Scheffler lidera por uma tacada antes da rodada final enquanto procura o seu segundo green jacket da carreira.

Apesar das fortes condições climáticas que afetaram Augusta ao longo do fim de semana, o campo ainda se mostrou desafiador, visto que apenas Collin Morikawa marcou abaixo de 70, com um 69 o levando a seis under para o torneio e 1xbet windows segundo lugar, apenas um tacada atrás de Scheffler.

#### **Lutas de Tiger Woods**

Woods lutou com um 10 sobre par 82 na rodada, apenas um dia depois de 1xbet windows maratona de 23 buracos na sexta-feira para fazer um recorde de 24 cortes consecutivos nos Masters, um torneio que ele venceu cinco vezes.

Ainda sofrendo os efeitos de lesões nas pernas sofridas 1xbet windows um acidente de carro 1xbet windows 2024 e fazendo apenas 1xbet windows terceira partida competitiva desde que coxeou dos Masters no último ano, Woods contou a jornalistas que a sexta-feira o cansou fisicamente.

#### **Os melhores momentos dos Masters**

À medida que ocorre o torneio de Masters final, alguns momentos icônicos dos Masters passados continuam a viver por meio dos relatos de prima qualidade. Entre eles, a emocionante vitória de Tiger Woods 1xbet windows 2024, a rajada de pássaros de Charl Schwartzel 1xbet windows

2011 após o colapso de Rory McIlroy e a incrível recuperação de Gary Player 1xbet windows 1978.

#### **Líderes separados por apenas quatro tacadas**

Com apenas quatro tacadas separando os cinco melhores do torneio, a rodada final promete ser emocionante à medida que os jogadores buscam entrar para a História como vencedores do Masters.

Author: caeng.com.br Subject: 1xbet windows Keywords: 1xbet windows Update: 2024/7/22 14:15:16